# **Ieteikumi skolēniem zinātniski pētnieciskā darba veikšanā**

Ieteikumi sagatavoti, pamatojoties uz valstī izstrādātajiem ieteikumiem un rekomendācijām skolēnu zinātniski pētniecisko darbu (ZPD) izstrādē.

Vairāk informācija pieejama: [http://visc.gov.lv/vispizglitiba/szpdarbs/dokumenti/ieteikumi/hahele\\_prez.pdf](http://visc.gov.lv/vispizglitiba/szpdarbs/dokumenti/ieteikumi/hahele_prez.pdf)

## **Titullapas paraugs**

Smiltenes vidusskola

**Veļas pulveru ietekme uz cilvēka veselību** Zinātniski pētnieciskais darbs veselības mācībā

> **Darba autors:** vārds uzvārds, klase

**Darba vadītājs:** zinātniskais grāds, vārds uzvārds

Smiltene, 2017

## Satura rādītāja paraugs

## **Saturs**

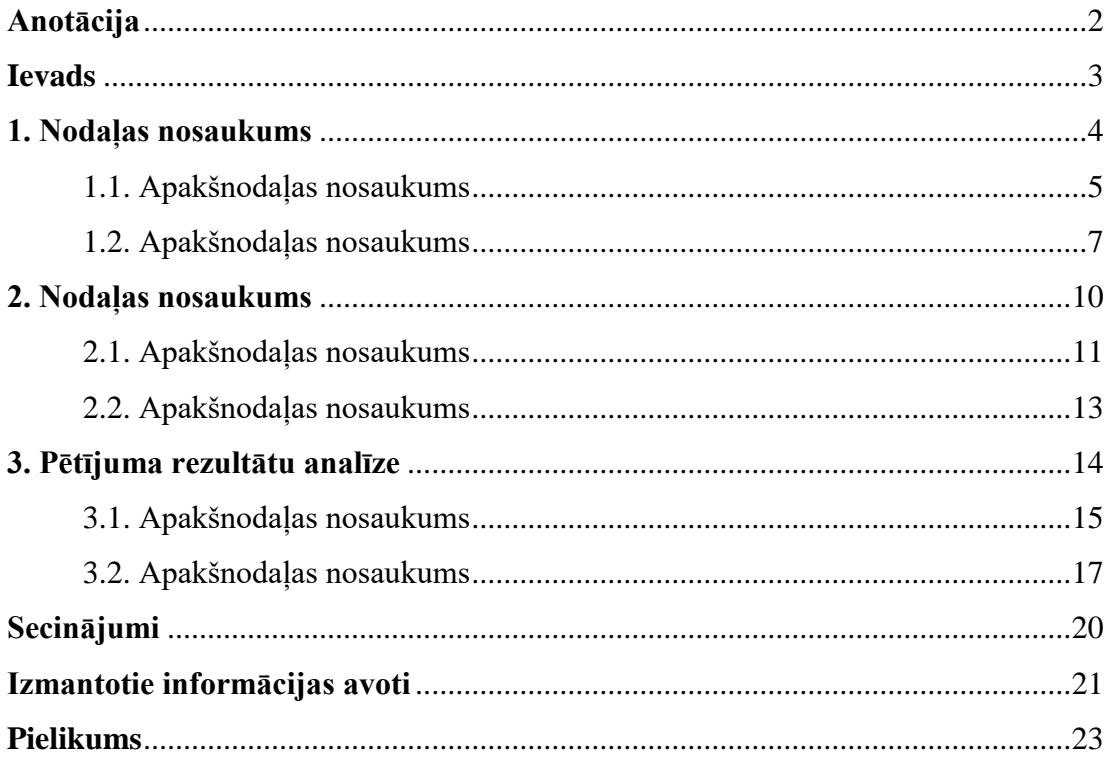

## **Anotācija**

Anotācija sniedz vispārīgu priekšstatu par darba saturu. Tajā formulē mērķi, darba būtību, sasniegtos rezultātus un secinājumus. Anotācijā norāda informāciju par darba lappušu, attēlu, tabulu, pielikumu skaitu.

#### **Ievads**

Darba ievadā sniedz būtiskāko informāciju par ZPD.

- 1. Pamato temata **aktualitāti** un nozīmīgumu, problēmu.
- 2. Nosauc darba **mērķi.** Darba mērķis ir prognozēts darba rezultāts.
- 3. Nosauc **darba uzdevumus**. Darba uzdevumi ir secīgas darbības, lai sasniegtu darba mērķi. Parasti ir 2 – 3 uzdevumi.
- 4. Norāda darba **hipotēzi**. Hipotēze ir pieņēmums par to, kādi rezultāti gaidāmi pētījuma gaitā. Hipotēzes vietā var būt pētnieciskais jautājums.
- 5. Norāda pētījumā izmantotās **metodes**, kas nepieciešamas, lai izpildītu uzdevumus, pārbaudītu hipotēzi un sasniegtu mērķi.
- 6. Norāda **darba struktūru.**
- 7. Nosauc **pētījumu bāzi** (vieta, kur tiks veikts pētījums).

#### *Paraugs*

#### **Darba mērķis**

Iepazīties un izpētīt saslimšanas iespējas ar malāriju Latvijā un izstrādāt ieteikumus nepieciešamajai profilaksei.

#### **Darba uzdevumi**

- 1. Noskaidrot malārijas odu izplati, attīstības fāzes un to attīstību Latvijā.
- 2. Uzzināt inficēšanās iespējas ar malāriju Latvijā un pasaulē.
- 3. Konsultēties ar ārsti infekcionisti par inficēšanās riskiem.

#### **Hipotēze**

Paaugstinoties klimata temperatūrai, iespējama saslimšana ar malāriju arī Latvijā.

#### **Darbā izmantotās metodes**

Literatūras analīze, odu un to kāpuru noteikšana, apraksta veidošana.

#### **Darba struktūra**

Darbs sastāv no ievada, ….. nodaļām, …… apakšnodaļām, secinājumiem, ….izmantoto informācijas avotu saraksta un …pielikumiem. Darbā ….attēli,….tabulas.

## **Darba pamatdaļas**

- 1. Nodaļas virsrakstu raksta jaunā lapā, lapas centrā treknrakstā (*Bold).*
- 2. Apakšnodaļas turpina rakstīt jau aizsāktā lappusē, lapas centrā, to izceļ treknrakstā (*Bold*).
- 3. Pamatdaļu skaits un saturs atbilst pētāmajam uzdevumam un darba tematikai. Pamatdaļās tiek dots problēmas novērtējums, tiek izteikts savs viedoklis.
- 4. Nav pieļaujama citu autoru domu uzdošana par savējām (plaģiāts). Jāizvairās no pirmās personas ("es" vai "mēs") lietošanas.
- 5. Būtiski ir atsaukties uz dažādiem avotiem, literatūru, salīdzināt dažādu autoru viedokļus. Jāizmanto atsauces un jānorāda izmantotie avoti.

## **Atsauces**

- 1. Atsauci lieto, lai norādītu, ka izmantots cita autora darbs, ideja vai pētījums.
- 2. Citātiem jābūt precīziem.
- 3. Citātam ir jābūt iekļautam pēdiņās. Ja garākā citātā kāda teksta daļa tiek izlaista, to aizstāj ar divpunkti.
- 4. Ja pārstāsta kādu viedokli, tad lieto dažādas ievadfrāzes, piemēram, pēc A uzskatiem; A atzīst, ka ....; no A pētījuma izriet….

## **Zemsvītras atsauces**

Zemsvītras atsauces novieto katras lapas apakšējā daļā zem svītras, numurējot pieaugošā secībā, izmantojot funkciju *Footnote*. Lapas apakšējā daļā zem svītras norāda konkrētā citāta numuru un tādu pašu informācijas avota pierakstu kā norādīts zinātniski pētnieciskā darba avotu un literatūras sarakstā, un izmantoto darba lappusi.

## *Paraugs*

1

Mazāk efektīgs paņēmiens ir bieža latvāņa appļaušana ar krūmgriezi, trimeri vai izkapti, tomēr lielāka uzmanība jāpievērš darba aizsardzībai. Appļaušana jāveic vidēji ik pēc 2  $-3$  nedēlām.<sup>1</sup>

<sup>1</sup> *Latvijas daba.* Rīga: Preses nams, 1995. 89. lpp.

## **Izmantoto informācijas avotu saraksts**

- 1. Izmantotie informācijas avoti sarakstā ir jānumurē.
- 2. Izmantotie informācijas avoti jānumurē alfabēta secībā pēc autora uzvārda vai darba nosaukuma pirmā burta, vai arī, norādot avotus, kuru nosaukums sākas ar skaitli. Arhīvu fondus numurē skaitliskā secībā.
- 3. Ja grāmatai ir divi vai trīs autori, tad sarakstā norāda visus autorus, uzvārdus atdalot ar komatu. Ja autoru ir vairāk nekā trīs, tad pēc pirmā uzvārda var norādīt u.c.
- 4. Izmatotos informācijas avotus izkārto šādā secībā:
	- izmantotās grāmatas
	- izmatotā periodika (avīzes, žurnāli)
	- izmantotie interneta resursi.
- 5. Izmantoto grāmatu pieraksta *paraugs.* Uzvārds, vārds vai iniciālis. *Grāmatas nosaukums*. Izdošanas vieta: izdevniecība, izdošanas gads. Kopējais lappušu skaits.

Baltakmens, R. *Latvietis un viņa zirgi*. Rīga: Valters un Rapa, 2000. 282 lpp.

6. Laikraksta raksta pieraksta *paraugs.* Autora uzvārds, vārds vai iniciālis. Raksta nosaukums. *Laikraksta nosaukums,* Numurs, gads, lappuse.

Zālīte, Z. Eitanāzija. *Diena*, Nr.250, 2015, 1.oktobris, 3. lpp.

7. Izmantotajiem interneta resursiem pieraksta datumu, kurā interneta avots ir aplūkots. Norādot interneta resursu adresi, to precīzi iekopē. Nedrīkst norādīt tikai vispārīgu adresi, piemēram, www.google.lv.

#### *Paraugs*

Autora uzvārds, vārds vai tā iniciālis. *Publikācijas nosaukums*. Norāde par elektroniskā resursa veidu. Izdošanas vieta, izdevējs, izdošanas gads. Norāde, ka materiāls lasīts internetā, minot datumu, kad tas darīts. Piezīme par publikācijas pieeju internetā.

*Latvijas augi un sēnes* [tiešsaiste]. [Skatīts 01.10.2005]. Pieejams: [http://www.latvijas.daba.lv/.](http://www.latvijas.daba.lv/)

#### **Attēlu, tabulu un shēmu noformējums**

1. Zinātniski pētnieciskajā darbā **diagrammas, shēmas, zīmējumi un fotoattēli**  ir attēli. Zem attēla raksta numuru un nosaukumu *slīprakstā.* Tekstā uz attēlu ir atsauce, skat.1. attēlu. *Paraugs*

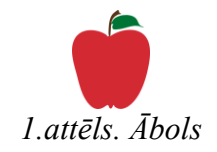

2. **Fotogrāfija** ir oriģinālattēls, tāpēc norāda tās nosaukumu, bet iekavās raksta autoru.

*Paraugs*

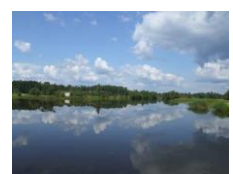

*2.attēls. Lubānas ezers. (Foto autore R.Hakele)*

3. **Tabulai** numuru raksta augšējā labajā stūrī *slīprakstā,* un tekstā uz to ir atsauce, piemēram, skat. 1.tabulu. Tabulas nosaukumu raksta ar lielo burtu treknrakstā un centrē virs tabulas.

 *Paraugs*

*1.tabula*

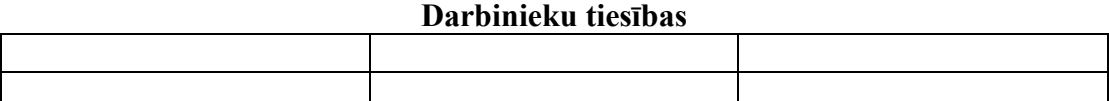

## **Secinājumi**

- 1. Secinājumus raksta katras daļas beigās un atsevišķā daļā darba noslēgumā.
- 2. Secinājumu ir kodolīgi formulēti slēdzieni, kas izriet no veiktā pētījuma.
- 3. Secinājumus ieteicams numurēt un sarindot kārtībā no detalizētākā uz vispārināto. Katru secinājumu raksta jaunā rindā. Secinājumi satur jaunu, pētījumos gūtu informāciju.
- 4. Secinājumiem jāatbilst darba uzdevumiem, ja kāds uzdevums nav izpildīts, tad jākomentē iemesli.
- 5. Nobeigumā norāda, kur pētījuma rezultātus varēs izmantot turpmāk.
- 6. Vēlams minēt priekšlikumus problēmas atrisināšanai vai pētījumu turpināšanai.
- 7. Secinājumos neatkārto vispārzināmus apgalvojumus.
- 8. Secinājumi satur jaunu, pētījumos gūtu informāciju.

## **Pētījuma daļa**

- 1. Pētījuma daļa sniedz izvēlētās problēmas stāvokļa analīzi praksē.
- 2. Pētījuma daļā apraksta, kā notika pētījums, kur, kas tika iesaistīts, izmatots u.c.
- 3. Apraksta pētījumā izmantotās metodes.
- 4. Pētījumā iegūtos datus apkopo un atspoguļo tabulās, diagrammās, lai tie būtu viegli pārskatāmi.
- 5. Apkopotie dati pētījumā tiek analizēti. Analizējot datus var noderēt frāzes:
	- *vairākums respondentu uzskata, ka ..*
	- *gandrīz puse aptaujāto pieļauj iespēju, ka ...*
	- *45% respondentu domā, ka ...*
	- *6% skolēnu nekad nav ...*
	- *57% aptaujāto ir atbildējuši apstiprinoši, tas nozīmē, ka ...*
	- *savāktie dati liecina, ka ...*

*u.c.*

## **Aptauju veidošana**

- 1. Veidojot aptaujas jautājumus, jāizvēlas tādus jautājumus, lai iegūtā informācija pēc iespējas pilnīgāk palīdzētu **atrisināt darbā izvirzītos uzdevumus**.
- 2. **Atvērtie jautājumi** ļauj respondentam atbildēt ar saviem vārdiem. Šajā gadījumā jārēķinās, ka iegūto atbilžu apstrāde būs sarežģīta. Atvērtie jautājumi jāuzdod tā, lai rosinātu atbildētāju domāt.

Paraugs. "Uzraksti, ko Tu domā par šo problēmu...". "Kā Tev šķiet, kas izraisījis šo parādību…?"

3. **Slēgtie jautājumi** ierobežo atbilžu variantus. Šo jautājumu priekšrocība ir tā, ka tos var ērti apstrādāt ar statistikas metodēm un tie ļauj analizēt lielu atbilžu skaitu.

*Paraugs*. Kur Tu dzīvo? (*Lūdzu, pasvītro atbilstošo atbildi!)* a) Pilsētas centrā b) Pilsētas nomalē c) Laukos

4. **Pusslēgtie jautājumi** paredzētajiem atbilžu variantiem papildus dod iespēju izteikt savas domas.

*Paraugs.* Cik stundu diennaktī Tu strādā ar datoru? a) Līdz 1stundai b) Līdz 2 stundām c) Cita atbilde………..

- 5. Veidojot anketu, respondenti jāiepazīstina ar pētāmo problēmu. To parasti norāda anketas sākumā. Jānorāda, **ar kādu mērķi aptauja tiek veikta**, kur būs pieejami aptaujas rezultāti.
- 6. Anketas beigās jāuzraksta **pateicības vārdi**.
- 7. Pirms anketēšanas **vēlams izmēģināt** aptauju un pirmās anketas lūgt aizpildīt dažiem cilvēkiem.

## **Pielikuma daļa**

- 1. ZPD pielikumā pievieno tikai tos materiālus, kas ir svarīgi un uz kuriem ir atsauces tekstā.
- 2. Pielikums nedrīkst pārsniegt vienu trešo daļu no darba apjoma.
- 3. Pielikumā parasti iekļauj:
	- arhīva dokumentu kopijas
	- aptaujas paraugu
	- intervijas protokolu
	- fokusgrupu protokolu
	- apjomīgas tabulas
	- kartes
	- fotogrāfiju kopijas
	- $-$ u.c.
- 4. Ja ir vairāki pielikumi, tos numurē. Parasti pielikumus numurē lapas augšējā labajā stūrī. *Paraugs.* Pielikums Nr.3.
- 5. Pielikumi neietilpst darba lappušu kopējā skaitā.
- 6. Ja pielikumā ir vairākas lappuses, tās numurē. Katra pielikuma lappuses jāsāk numurēt no jauna.
- 7. Pielikumi jāievieto darba beigās, to pieminēšanas secībā darba tekstā.